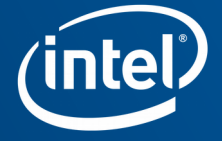

# Implementing Optimizations in NIR

Ian Romanick

XDC 2019

I've spent a good part of the last year and a half working on various sorts of NIR optimizations. These include both opt algebraic optimizations and optimizations that required new passes. I'm going to present some things that I've learned through that process.

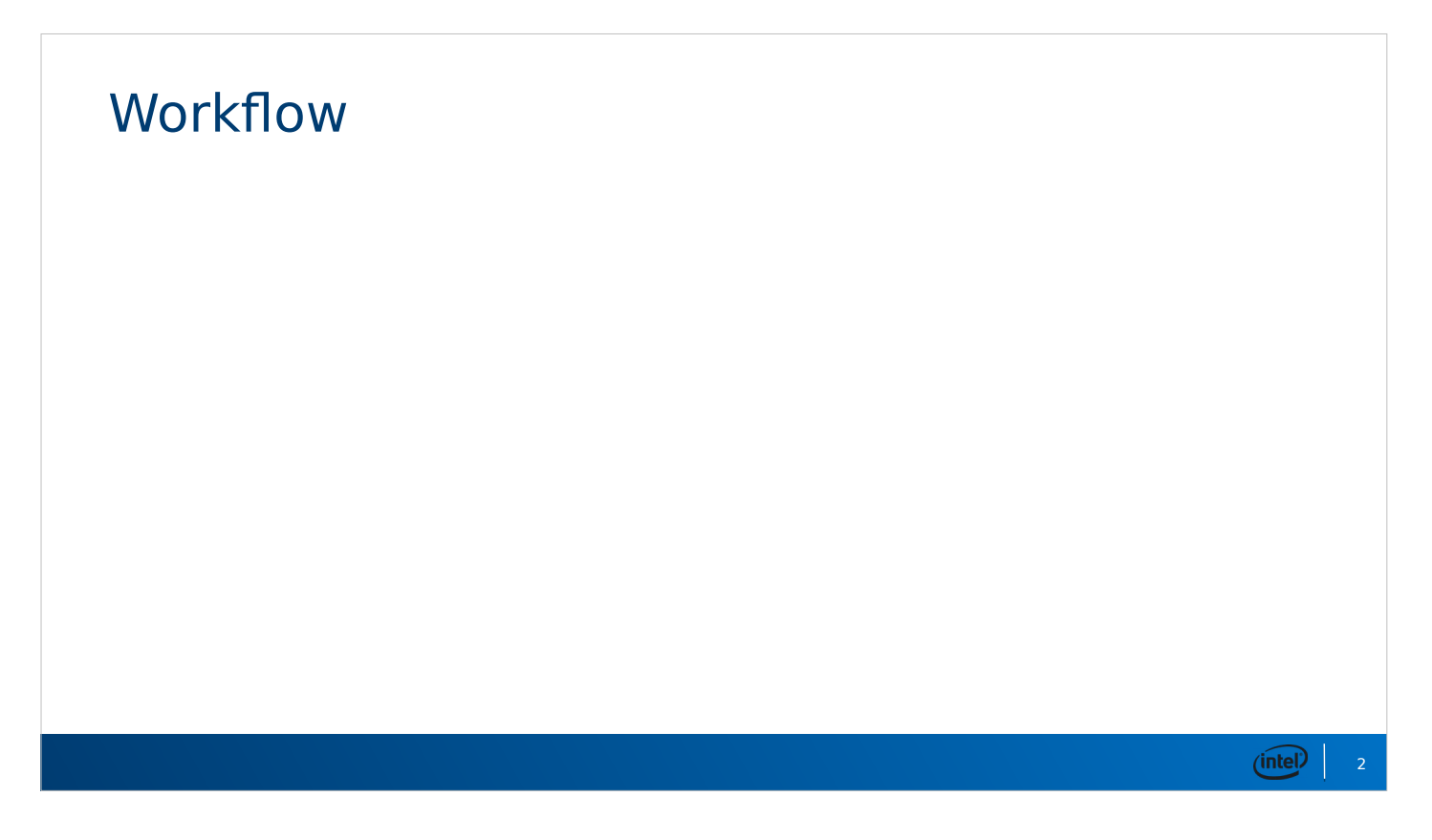

Before I talk developing optimizations, I'm going to talk a bit about optimizing the developer.

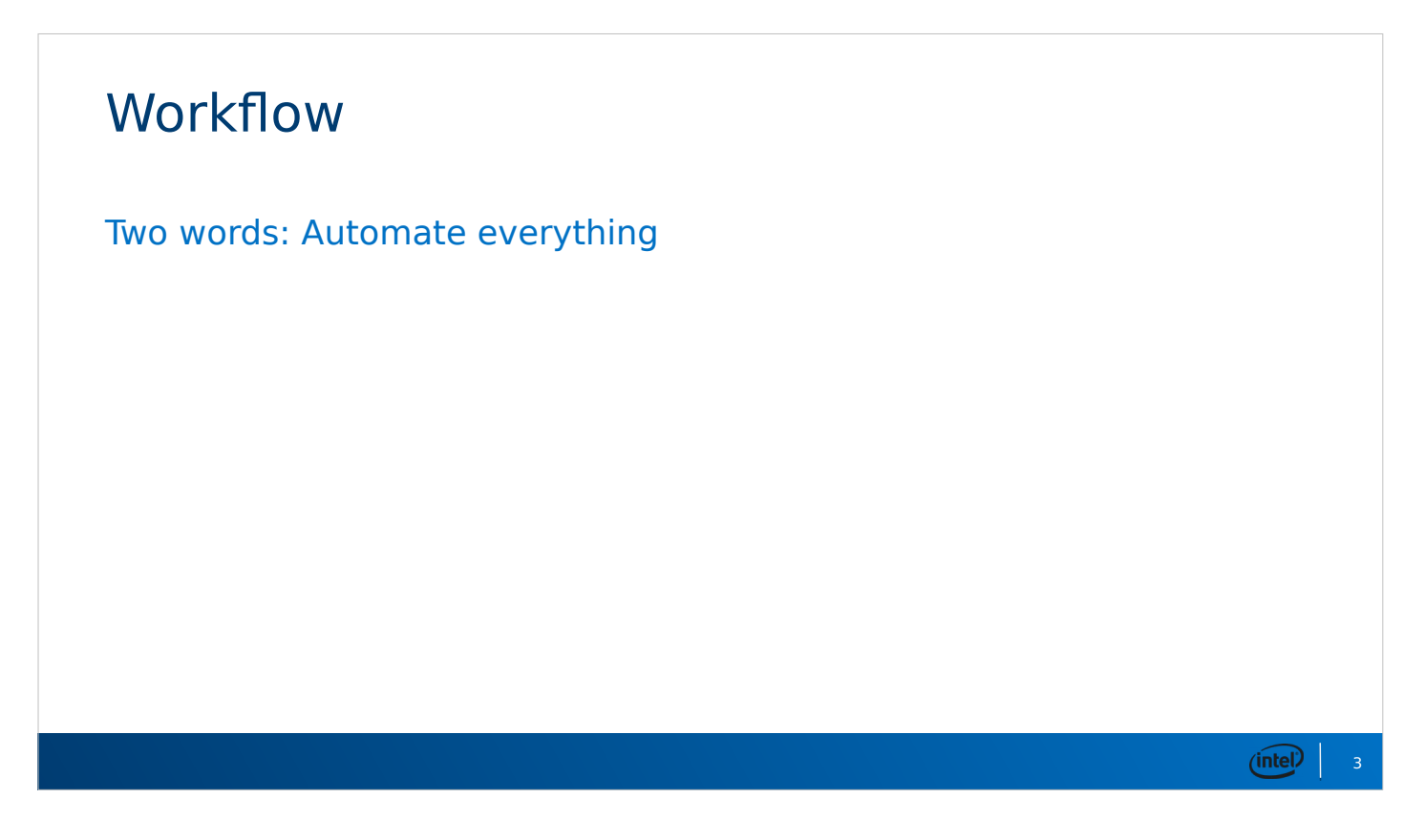

Automate your automation. Queue "I put automation in your automation" joke.

Under-appreciated and often procrastinated aspect of developer work.

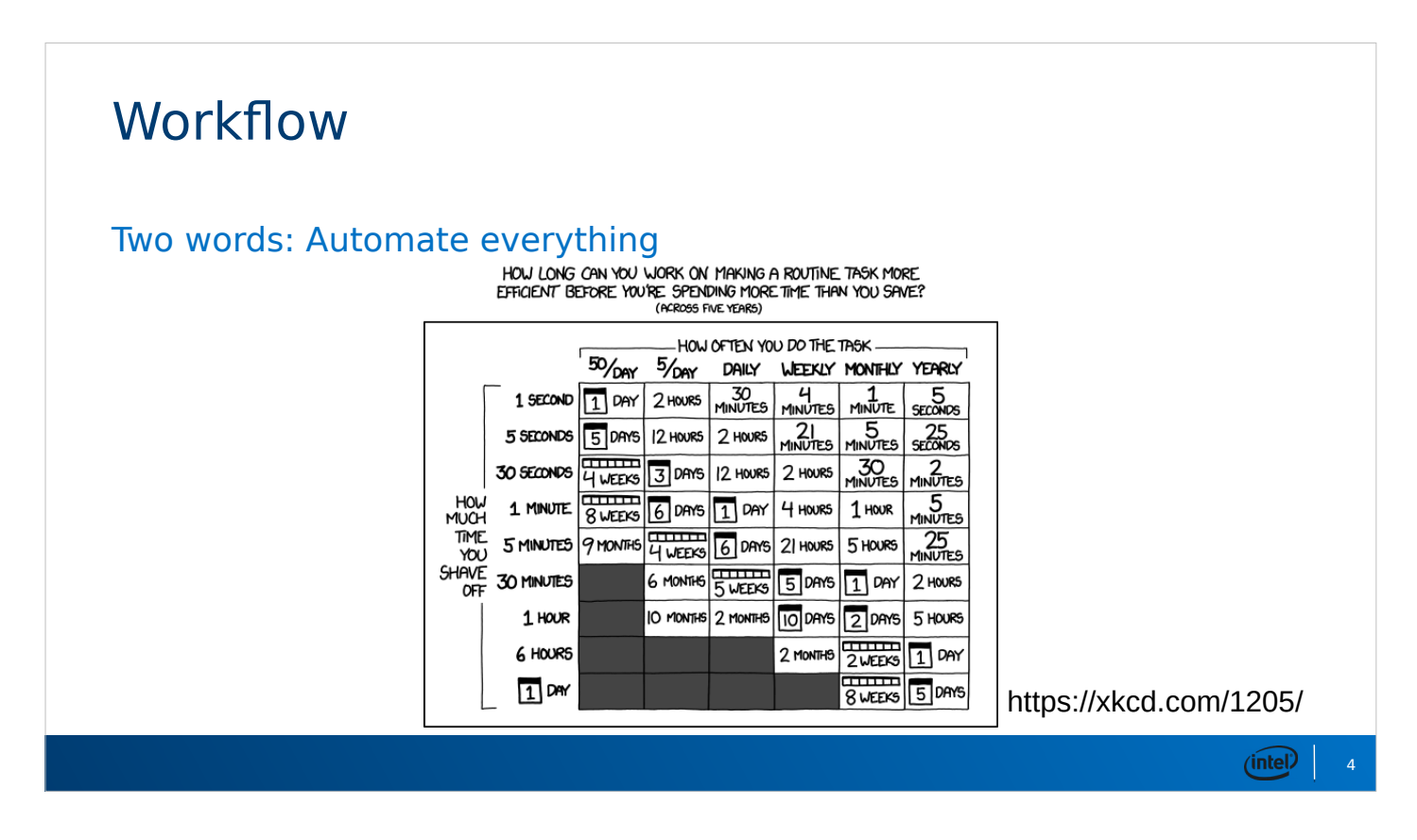

- It is possible to go too far. There is an Amdahl's Law type of analysis to do here.
- A big factor in productivity of this work is how many edit-compile-benchmark iterations can you do in a day. Same applies to edit-compile-test or editcompile-debug.
- The comic doesn't tell the whole story. Say you have two computational tasks that take 5 minutes each, and it takes 5 seconds to start each one. You're not going to sit and watch the first one complete. If you don't come back to it for 10 minutes (because you were busy reading web comics), that's 5 minutes wasted. Do that twice, and that's entire missed editcompile-benchmark cycle.

Two words: Automate everything

- Script your whole build and install process
	- Install each build to a unique location... probably named after the GIT SHA

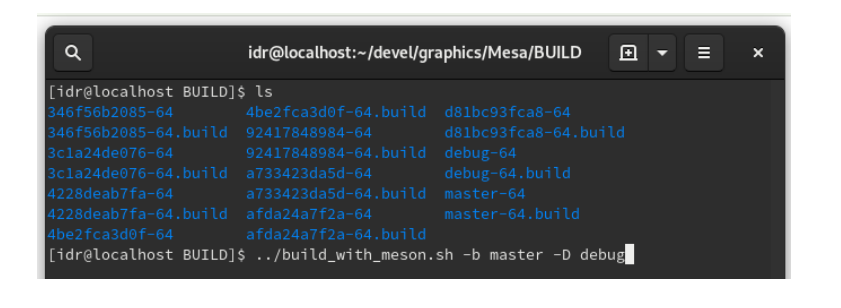

Two words: Automate everything

- Script your whole build and install process
	- Install each build to a unique location... probably named after the GIT SHA
- Make a wrapper script to set environment variables to use local builds
- Script running your test suite and scraping data

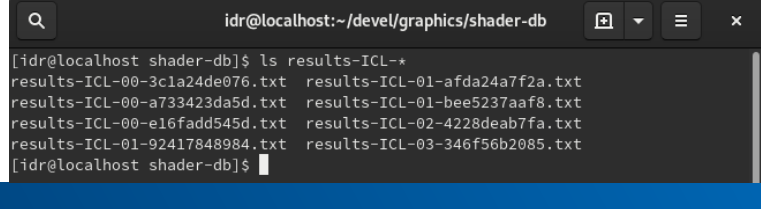

6

Two words: Automate everything

- Script your whole build and install process
	- Install each build to a unique location... probably named after the GIT SHA
- Make a wrapper script to set environment variables to use local builds
- Script running your test suite and scraping data
- Final script: determine the current SHA, run all the other scripts
	- git rebase -i -x is your new best friend

7

Get a second machine

- Many rebuilds, shader-db runs, benchmark runs take a lot of time
- It's hard to do other work when you system is bogged down
- shader-db especially benefits from as many cores as possible
	- See recent Phil's Computer Lab YouTube videos about Ivy Bridge Xeons

Building a lower clock 10-core / 20-thread shader-db system on the cheap would be interesting.

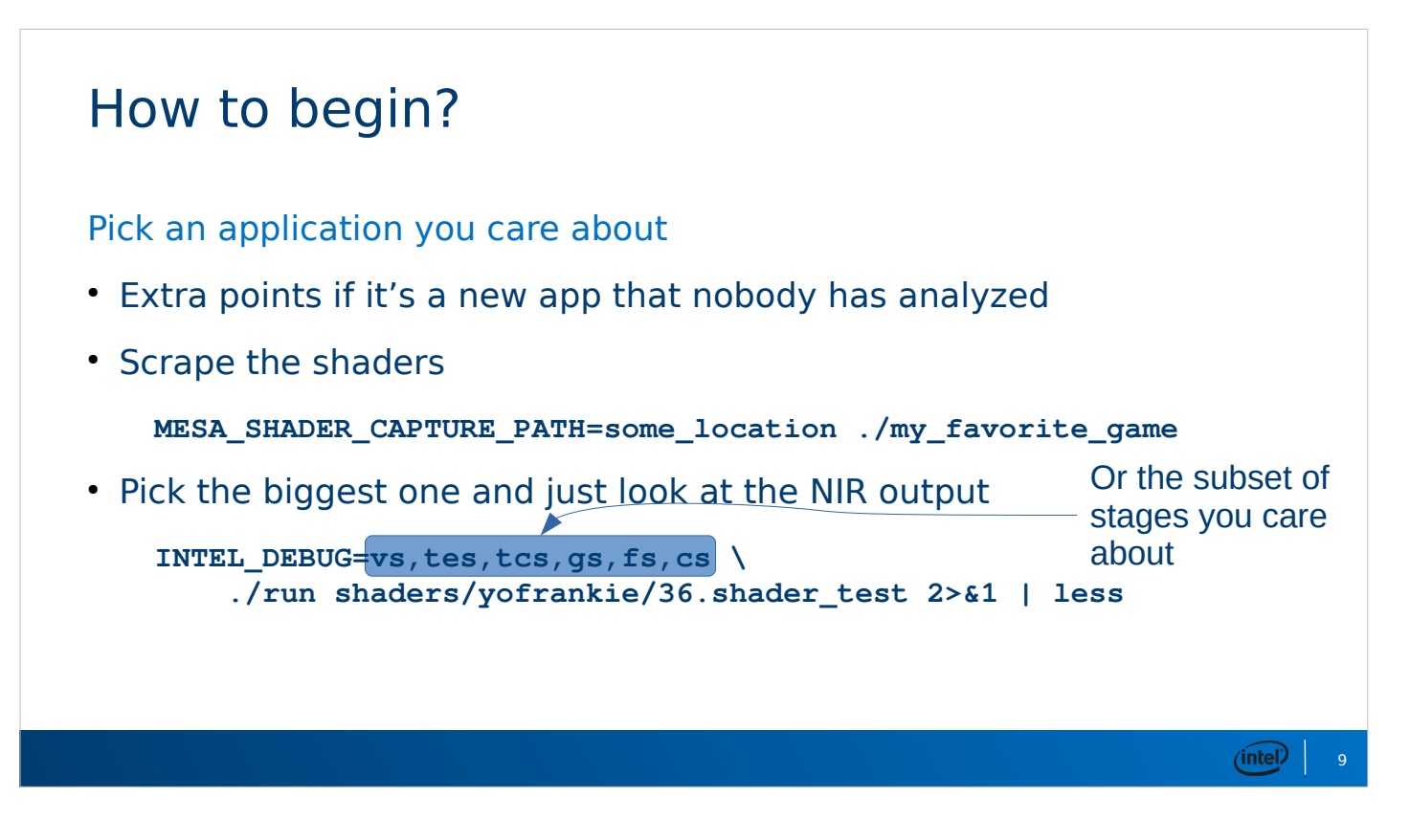

- NIR PRINT=true environment variable is useful at some later steps. This dumps the NIR instructions after ever optimization or lowering pass that makes any progress.
- NIR PRINT=true only works in debug builds, but you want to do most shader-db runs on -march=native release builds.
- I usually look at the NIR instead of the GPU assembly because instruction scheduling makes the assembly a lot harder to follow.
- Looking at the GPU assembly can help find other kinds of optimizations. This is especially true if you want to massage NIR into a form easier to generate machine instructions for.

# Let the analysis begin...

Look for anything odd or out of place

- Semi-redundant operations
- Flow-control that could be replaced with conditional selects
- Conditional selects that could be replaced with logic
- Anything with a lot of **b2f** or **b2i**. Seriously.
- ...

Semi-redundant patterns like  $x - y$  vs  $x > y$ . This kind of optimization is looking to make CSE and other optimizations more effective.

- **b2f** and, to a lesser extent, **b2i** appear due to the way the HLSL compiler handles Booleans for some shader models. Most shaders that we see are some how ported from HLSL... often by decompiling the output of the HLSL compiler.
- When we start looking at these shaders, what are we likely to find?

# Let the analysis begin...

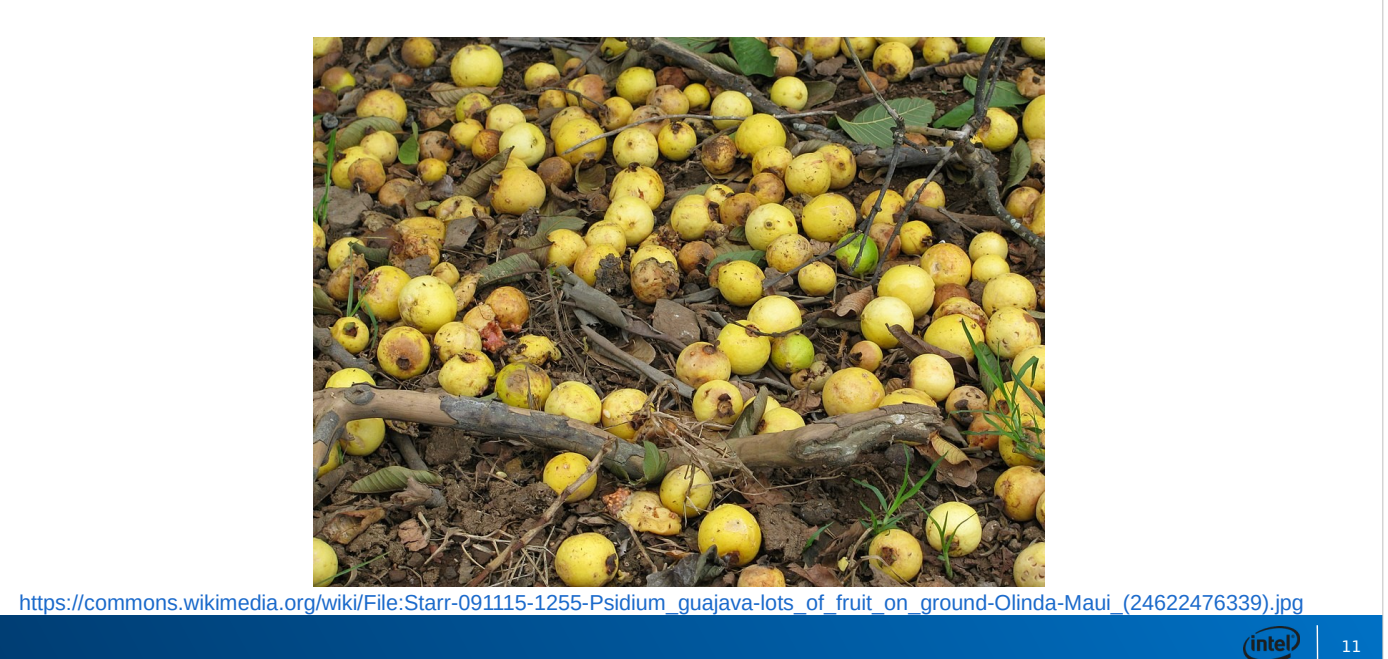

Remember kids, the lowest hanging fruit is the stuff sitting on the ground.

I'm not kidding when I say that I practically can't look at the NIR from a shader without seeing something to improve.

```
(intel) 12
Let the analysis begin...
Look for anything odd or out of place
• From that Yo, Frankie! shader,
        vec1 32 ssa_312 = fadd ssa_311, ssa_15vec1 32 ssa 313 = load const (0x3d1d89d9 / * 0.038462 */)vec1 32 ssa_314 = fmu1.sat ssa_312, ssa_313
        vec1 32 ssa 315 = \text{fmul}.sat ssa 314, ssa 314
```
- I literally picked this shader from the public shader-db at random, and I think that illustrates my point.
- I saw a few odd things, but nothing obviously jumped out as being improvable until I got near the end of the shader.

### Let the analysis begin...

Look for anything odd or out of place

• From that Yo, Frankie! shader,

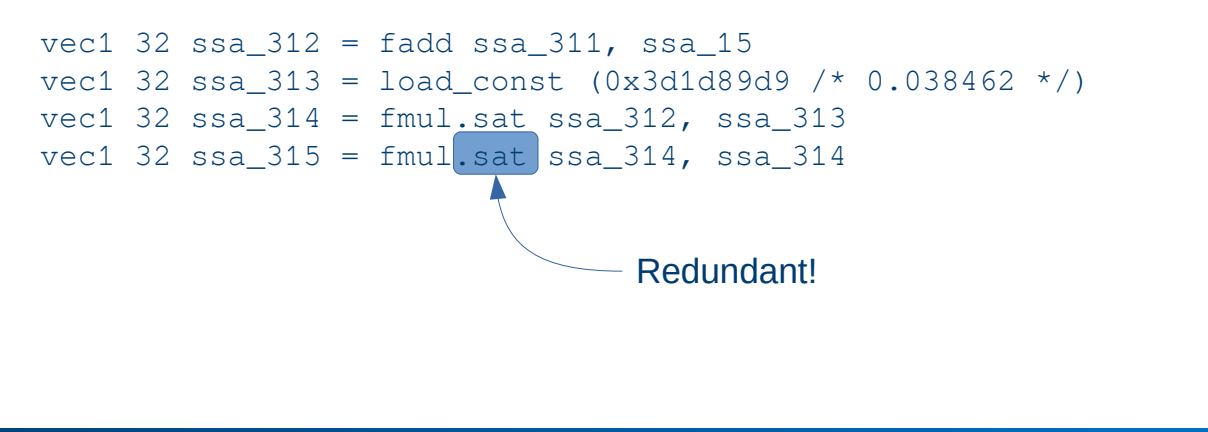

#### Implement a fix

Most optimizations of this class are algebraic

• Simple match a pattern, replace with a new pattern

**(('fsat', ('fmul', ('fsat', a), ('fsat', b))), ('fmul', ('fsat', a), ('fsat', b))),**

- More complex optimizations my require a new pass
	- **nir\_opt\_comparison\_pre** was added for the **x < y** vs. **x y** cases
	- Find a pass that does something similar and borrow from it
	- Maybe enhance an existing pass

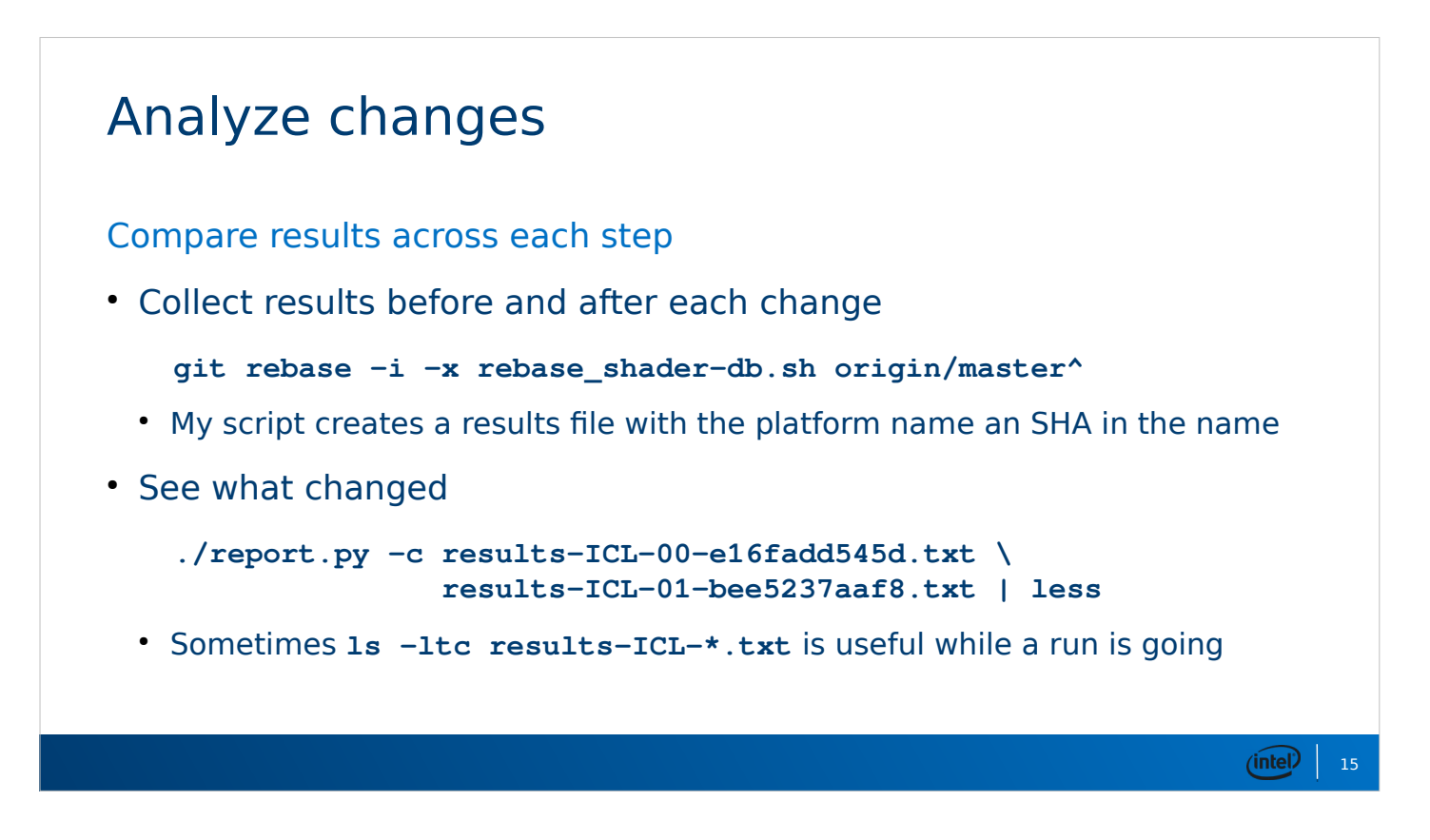

rebase shader-db runs shader-db for each Intel platform. Catches cases where a change helps a modern platform but regresses an older platform that has more limitations, lacks certain instructions, etc.

Creates output files that contain the platform name and the SHA. The number before the SHA is the number of steps in the branch since origin/master.

# Analyze changes

```
Compare results across each step
total instructions in shared programs: 16315391 -> 16315387 (<.01%)
instructions in affected programs: 1050 -> 1046 (-0.38%)
helped: 4
HURT: 0
helped stats (abs) min: 1 max: 1 x̄: 1.00 x̃: 1
helped stats (rel) min: 0.34% max: 0.44% x̄: 0.39% x̃: 0.39%
95% mean confidence interval for instructions value: -1.00 -1.00
95% mean confidence interval for instructions %-change: -0.47% -0.30%
Instructions are helped.
total cycles in shared programs: 363615417 -> 363615345 (<.01%)
cycles in affected programs: 4322 -> 4250 (-1.67%)
helped: 3
HURT: 0
helped stats (abs) min: 2 max: 44 x̄: 24.00 x̃: 26
helped stats (rel) min: 0.16% max: 3.55% x̄: 1.71% x̃: 1.42%
```
Fun fact: the shaders helped by that change weren't even in Yo Frankie! That shader did change, but the instruction count did not.

 $(intel)$  16

A couple of interesting things to note in each bit.

- 1. Min and max helped and hurt.
- 2. Mean versus median. This can be especially interesting. If the mean is significantly higher than the median, it means that there are some extreme outliers that may be worth examination.
- 3. The total instructions in shared program percentage. If this says "< .01%" (without regressions that need fixing), I usually won't continue won't continue working on a change.
- This opt didn't really help, so I'd save it off somewhere for later.

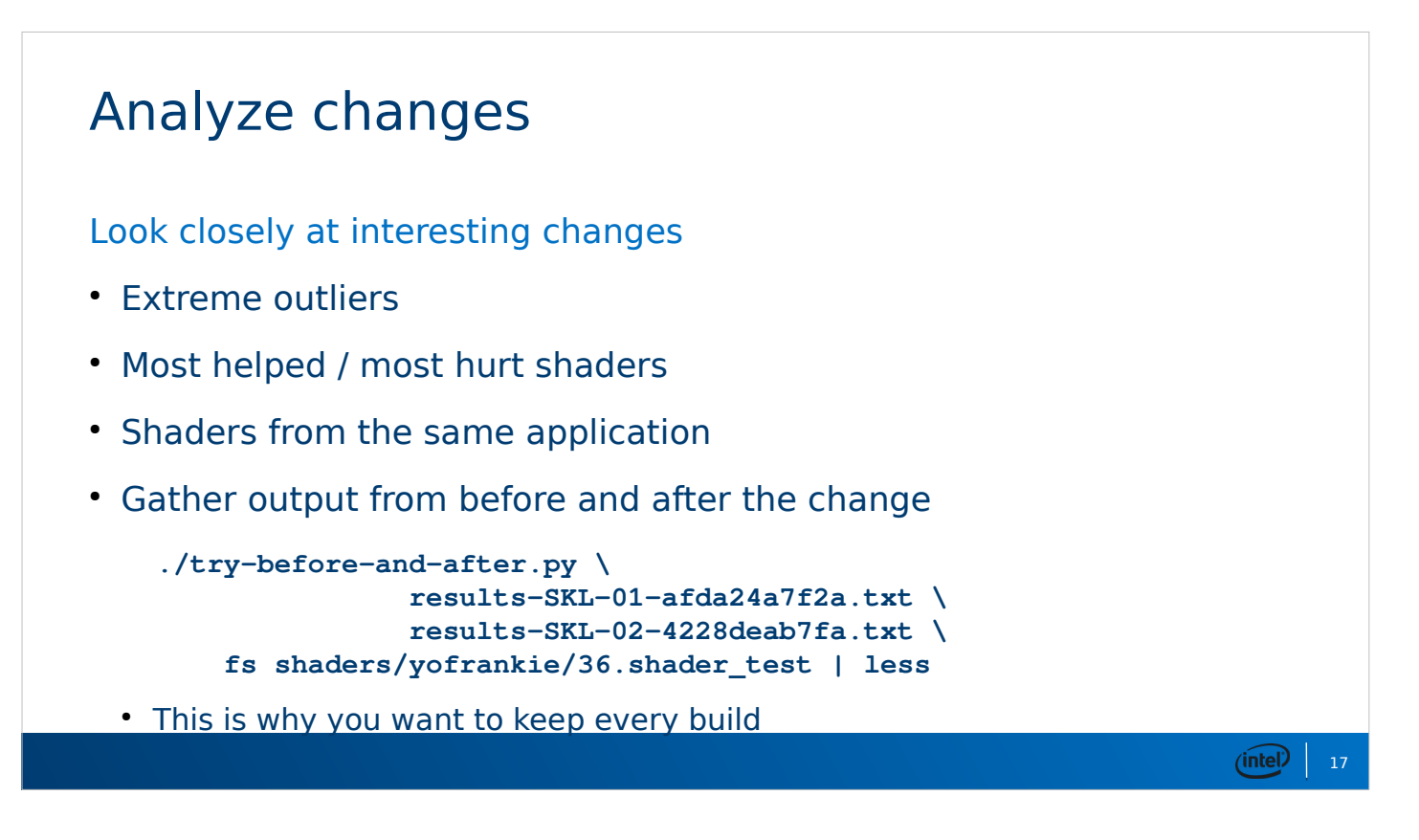

- Outliers include shaders with large change in number instructions (but may not be largest percent change), shaders with a large change in spills / fill, shaders with changes in number of loops (very uncommon).
- When you review patches like this, look at the shaderdb results. If the commit message doesn't mention the hurt shaders or outliers, ASK if the author looked at them. No matter how new you are, this is reasonable review feedback to give.
- The "try-before-and-after" script scrapes the SHA of the build to use and the name of the platform from the names of the result files. This makes it easy to just edit the old report.py command line.

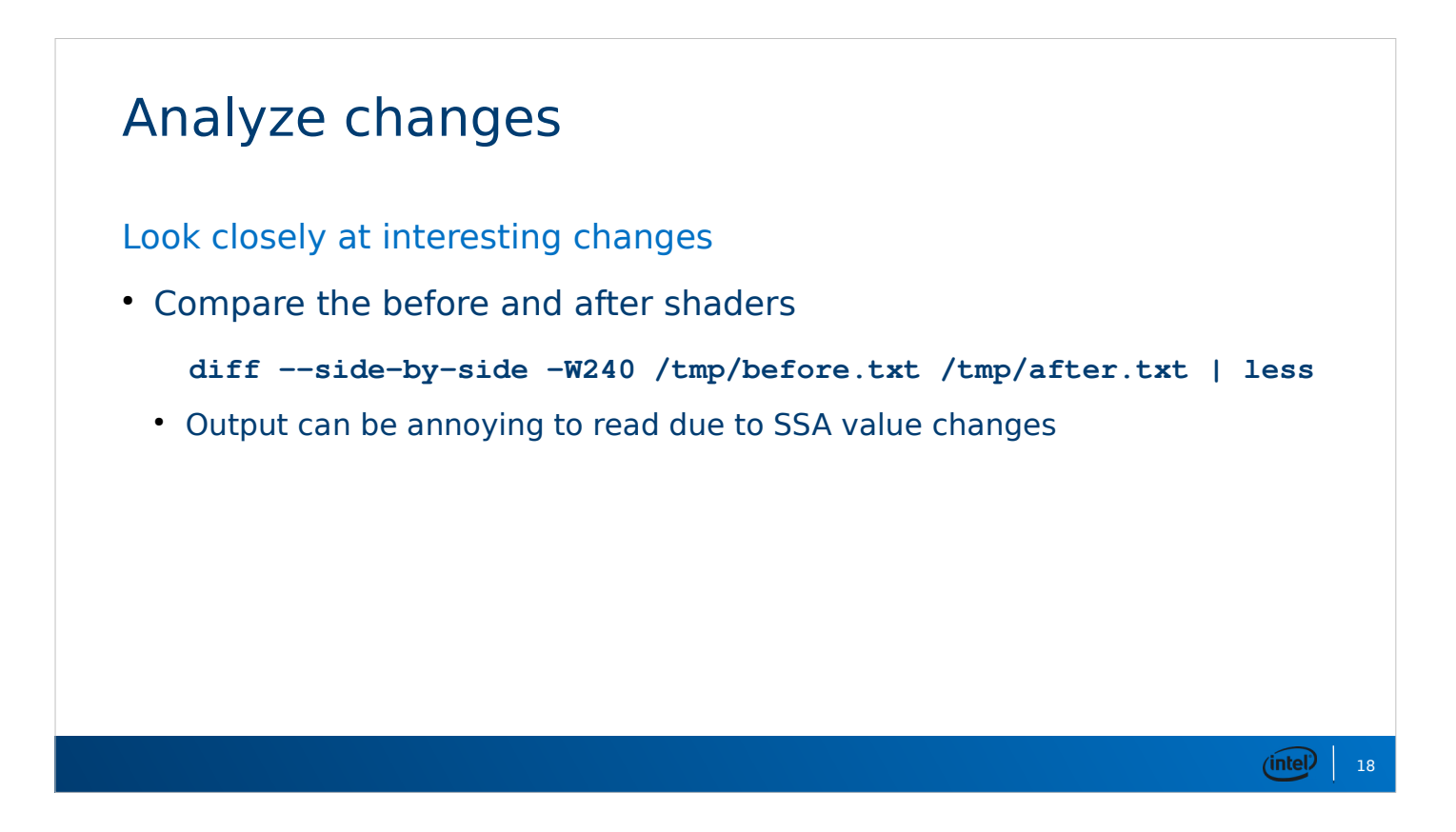

- If **git rebase -x** is your best friend, **diff –sideby-side** is who you hang out with when they're busy.
- Removing one NIR instruction early in the shader causes all of the SSA values to be renumbered, and that causes most of the rest of the shader to appear changed.
- Shouldn't be hard to write a script to "add N to all ssa  $X$  where  $X \geq Y$ ".
- Make notes. I have a long text file of weird things that I've observed in shaders. After maintaining that file for quite some time I realized the importance of tracking which shader I saw each thing in.

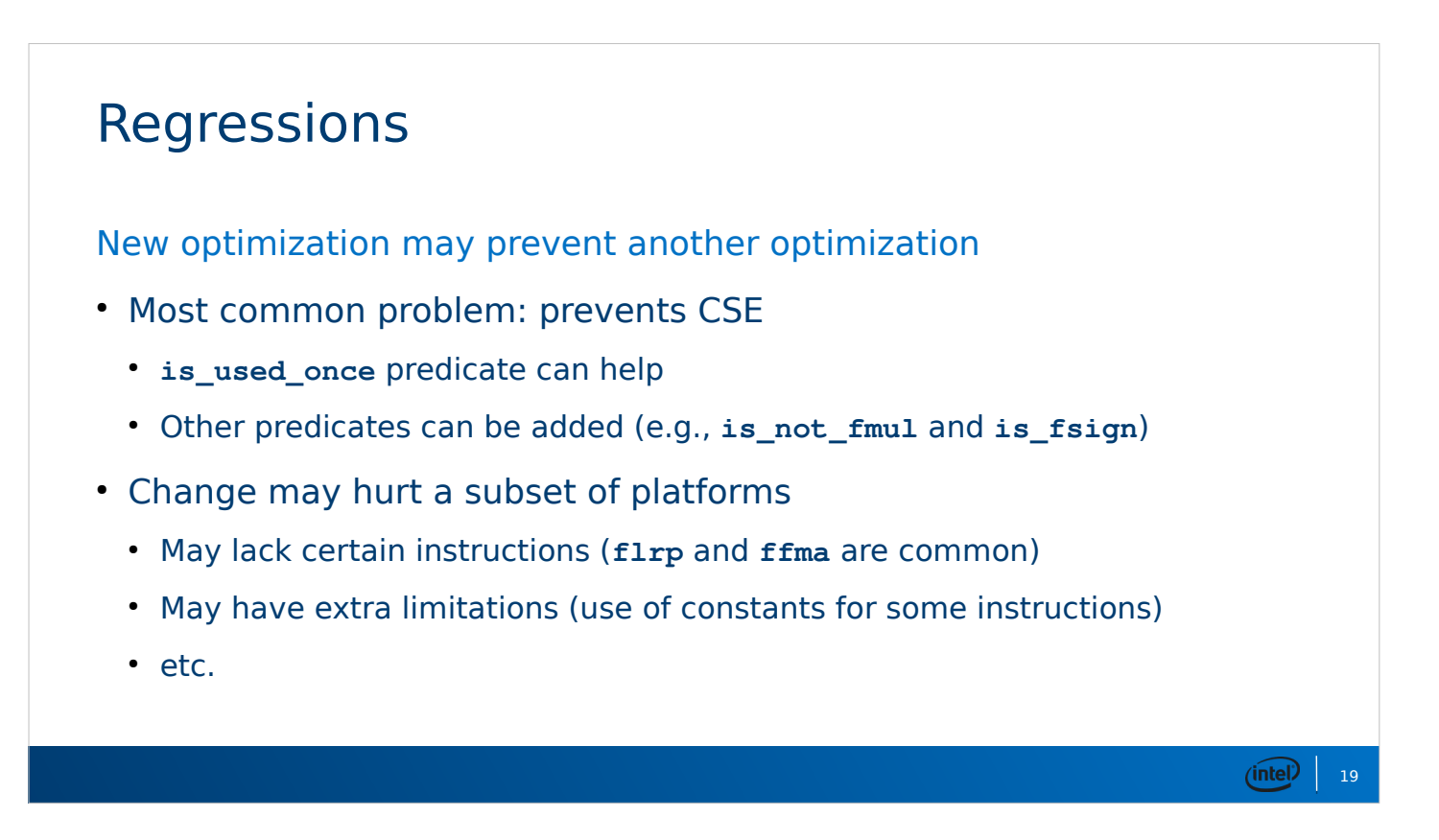

All of the predicates live in nir\_search\_helpers.h.

Especially for Intel GPUs, some optimizations hurt our ability to generate FMA instructions. Adding the right predicates can help avoid most of the hurtful cases while still allowing most of the helpful cases.

### **Regressions**

New optimization may prevent another optimization

- May have to rework existing algebraic optimization to still work
- May have to add more algebraic optimizations
- May need to improve back-end instruction selection
- You can over do "fix just one more thing"
	- No shame in (temporarily) abandoning something that isn't bearing fruit

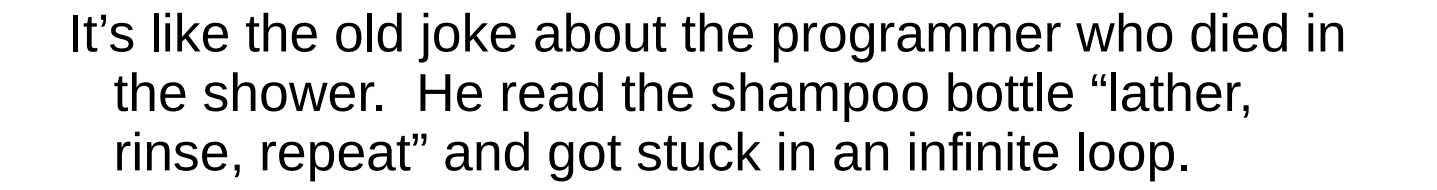

 $(intel)$  20

It can also start to feel like the old woman who swallowed a fly. A fix on a fix on a fix on a fix... Either reevaluate the fundamental approach or bail. As many patches as I've landed to opt algebraic, I've tossed out twice as many.

# Getting ready to submit

#### Collect all the results

- **git rebase -i -x** again
- Also ensures that intermediate steps don't break the build
	- MR pipeline only checks the last commit
	- Some bisect will eventually hit the middle of your series
- If you haven't changed anything since the last data collection...
	- **./summarize-results.sh origin/master^..**
	- Gathers each SHA from the tree, looks for matching result files

Collect results to put in each commit message. A summary of the results across the whole series is good for the "cover letter" part of the MR.

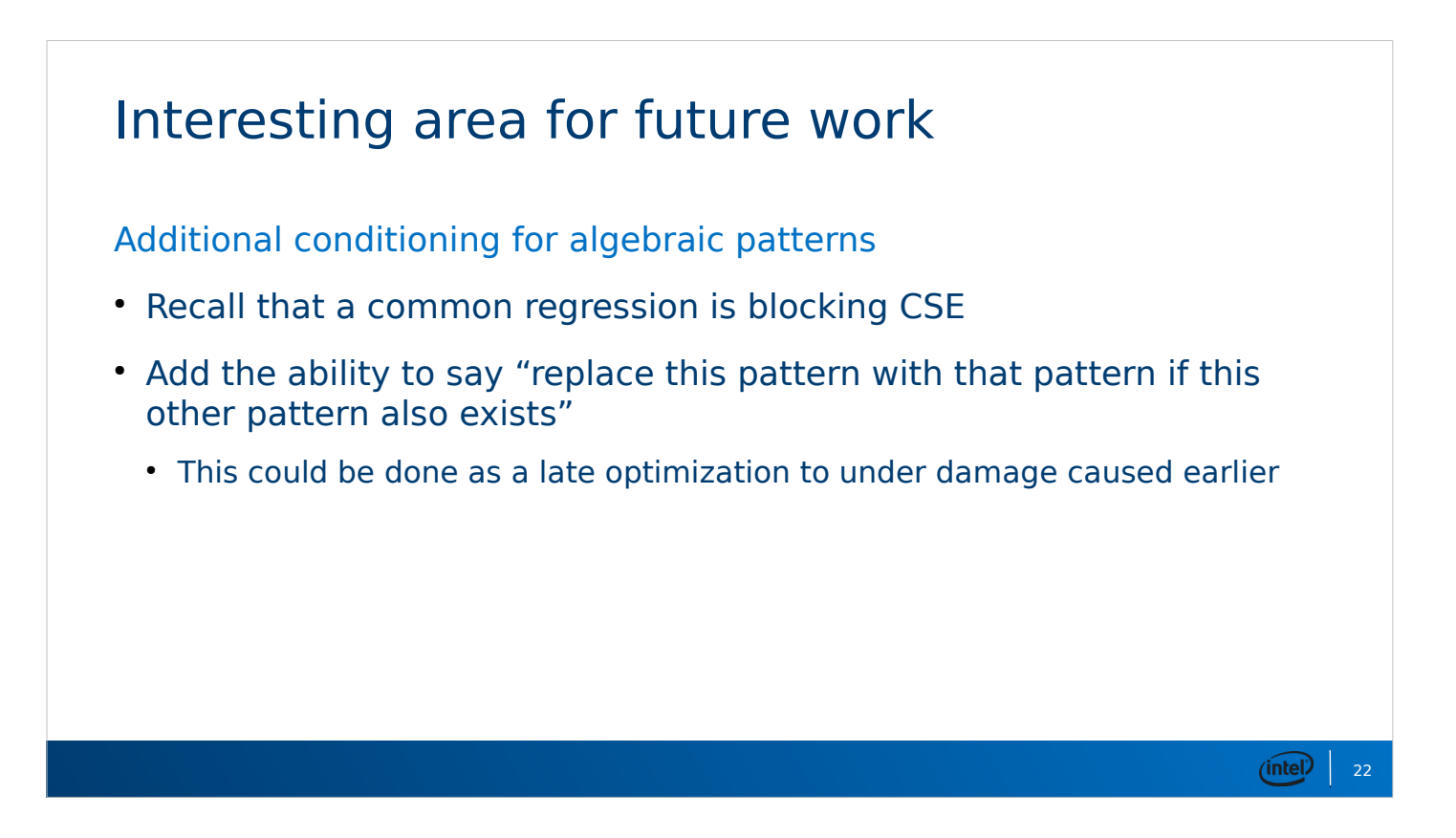

This is an idea that I had on Monday while preparing for this presentation, so it's not fully thought out yet.

# Interesting area for future work

Additional conditioning for algebraic patterns

- Example: existing optimization for  $1 \text{fsat}(a) \Rightarrow \text{fsat}(1 a)$ 
	- Moving the **fsat** eliminates some move instructions.

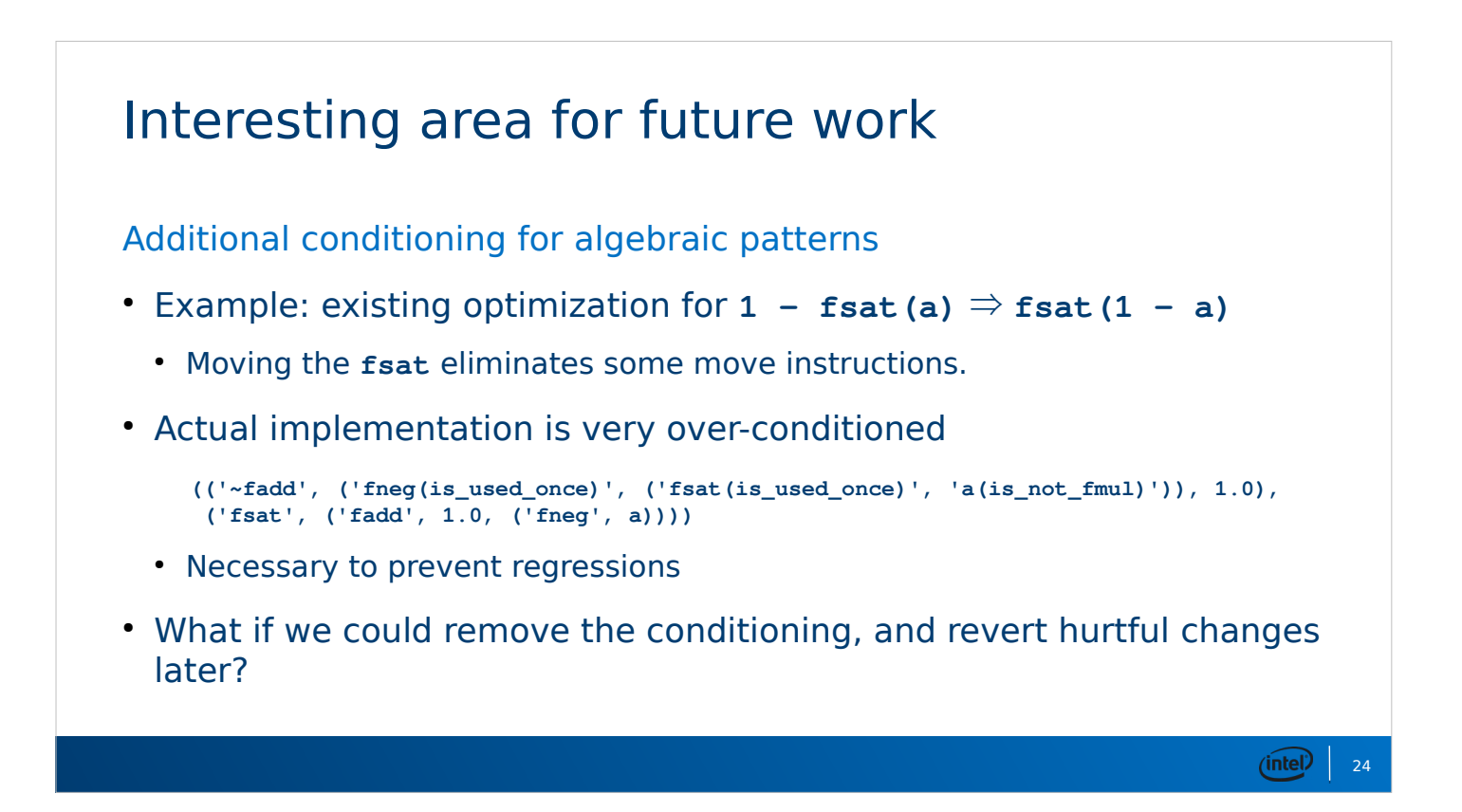

When I originally implemented this optimization, it helped a lot of shaders, but it also caused a lot of regressions. To compensate, I added a lot of constraints on the application of the optimization.

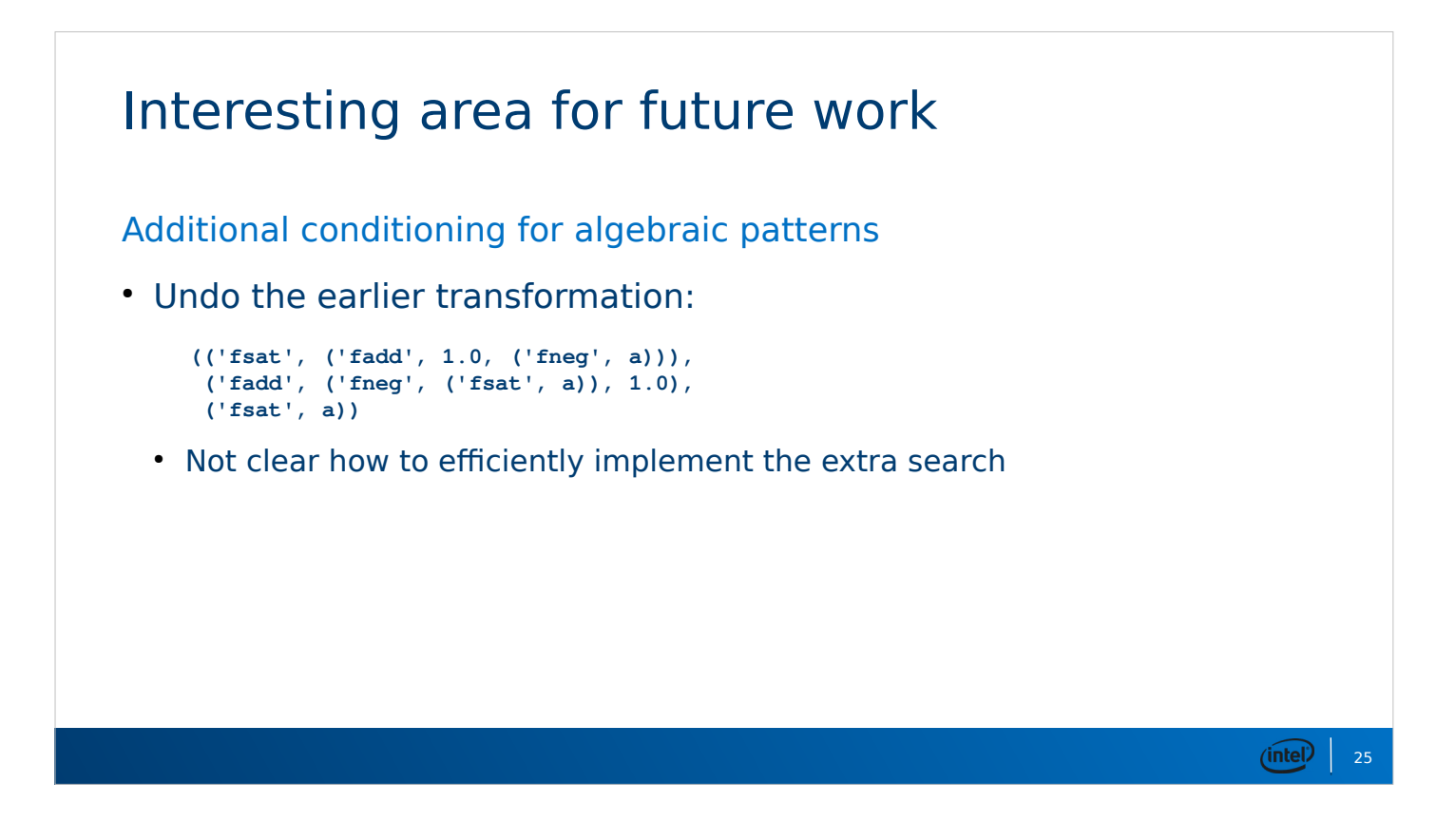

Remember when I said there's no shame in temporarily abandoning some optimizations? After adding an optimizer feature like this, it may be worth revisiting some of those earlier attempts.

# Links

- Scripts for building and testing Mesa: <https://gitlab.freedesktop.org/idr/mesa-scripts>
- shader-db with added scripts:

<https://gitlab.freedesktop.org/idr/shader-db/commits/scripts>

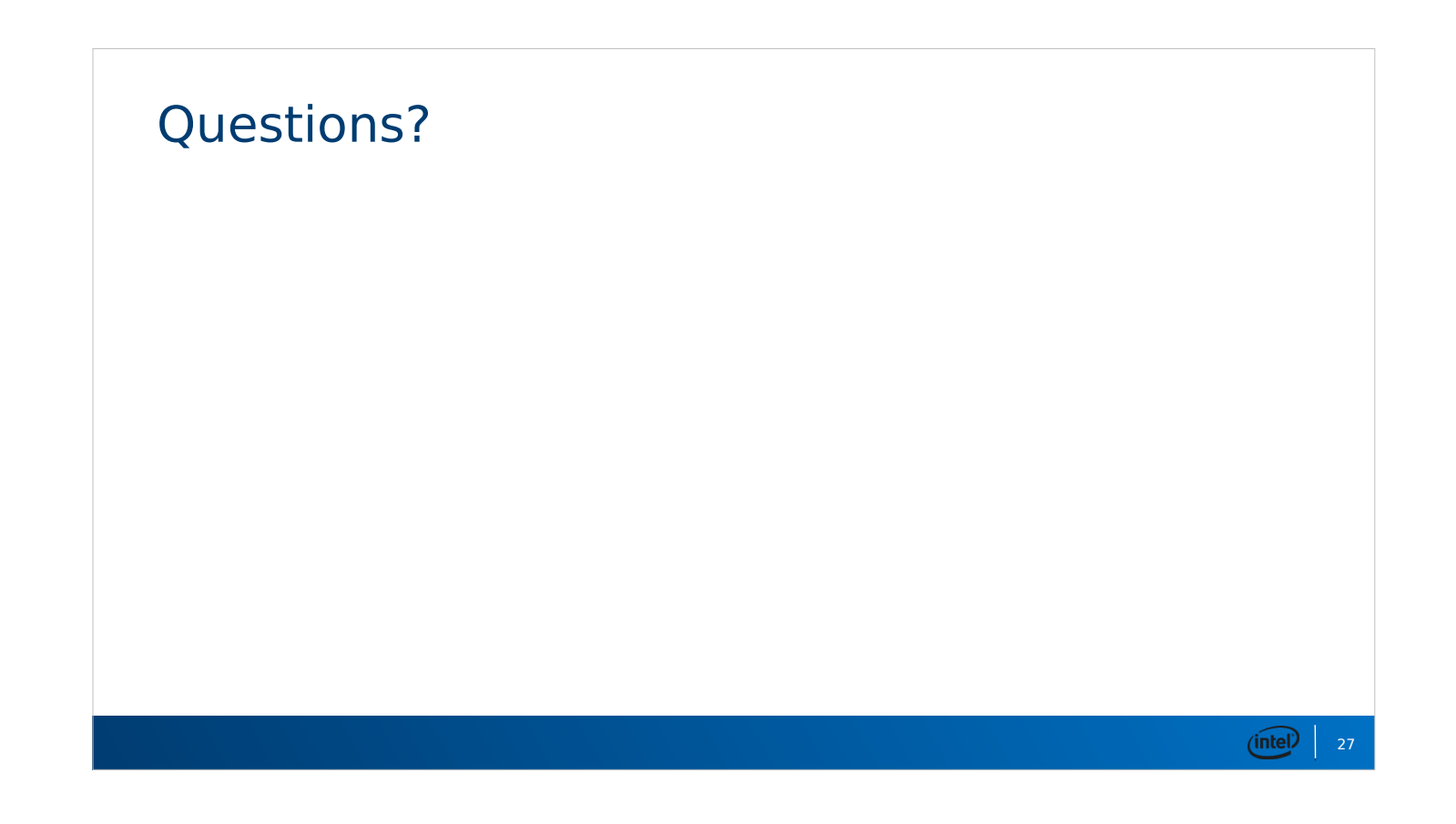

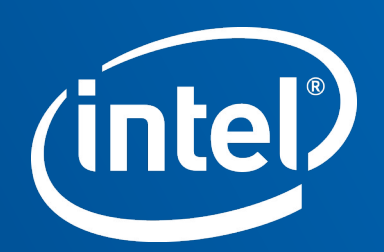